### **Современные проблемы прикладной математики и информатики**

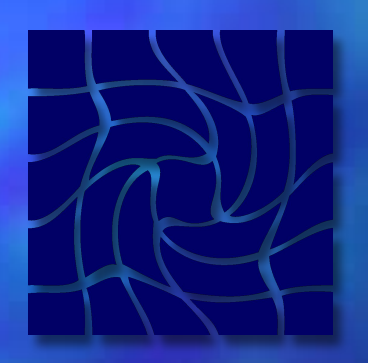

 *Лекция. Примеры решения математических задач при помощи MathCad*

#### **Экономико-математические методы.**

- **● Системный анализ** *позволяет рассматривать любую рыночную ситуацию как некий объект для изучения с большим диапазоном внутренних и внешних причинно-следственных связей.*
- **● Программно-целевое планирование** *широко используется при выработке и реализации стратегии и тактики маркетинга.*
- **● Методы теории массового обслуживания -***применяются при решении проблем выбора очередности обслуживания заказчиков, составления графиков поставок товаров и др. аналогичных задач. Они дают возможность, во-первых, изучить складывающиеся закономерности, связанные с наличием потока заявок на обслуживание и, во-вторых, соблюсти необходимую очередность их выполнения.*

**● Линейное программирование (ЗЛП)** *– математический метод для выбора альтернативных решений наиболее благоприятного (с минимальными расходами, максимальной прибылью, наименьшими затратами времени или усилий) применяется при решении ряда проблем маркетинга.*

*Например*, разработка более выгодного ассортимента при ограниченных ресурсах, расчет *оптимальной* величины товарных запасов, планирование маршрутов движения сбытовых агентов.

**Обзор экономико-математических методов. ● Теория связи ● Методы теории вероятностей ● Метод сетевого планирования ● Метод деловых игр –** *метод помогает разрешению реальных маркетинговых ситуаций. Упрощенные модели поведения конкурентов, стратегии выхода на новые рынки могут проигрываться для нахождения оптимальных решений*

- Метод функционально-стоимостного анализа *Используется для комплексного решения задач, связанных с повышением качества продукции и одновременной экономии материальных и трудовых затрат.*
- Эконометрические модели *эти модели дают возможность с учетом действующих факторов внешней и внутренней среды оценить, например, перспективы развития емкости рынка, определить наиболее рациональные стратегии маркетинга и возможные шаги конкурентов, оценить оптимальные затраты на маркетинг для получения необходимого размера прибыли.*
- Методы экспертных оценок *методы позволяют достаточно быстро получить ответ о возможных процессах развития того или иного события на рынке, выявить сильные и слабые стороны предприятия.*

# Системы линейных уравнений

Одной из центральных проблем вычислительной линейной алгебры является решение систем линейных уравнений, а также различные матричные разложения. Задачу систем алгебраических уравнений (СЛАУ), т.е. систем N уравнений вида

 $a_{i1}$ \* $x_{1}$  +  $a_{i2}$ \* $x_{2}$  + ... +  $a_{in}$  =  $b_{i}$ 

Можно записать в эквивалентной матричной форме:

#### $A^*x = b$ ,

*где А – матрица коэффициентов СЛАУ размерности N\*N, x- вектор неизвестных; b – вектор правых частей уравнений.* 

СЛАУ имеет единственное решение, если матрица является *невырожденной (несингулярной),* т.е. ее определитель не равен нулю.

### Векторные и матричные функции MathCad

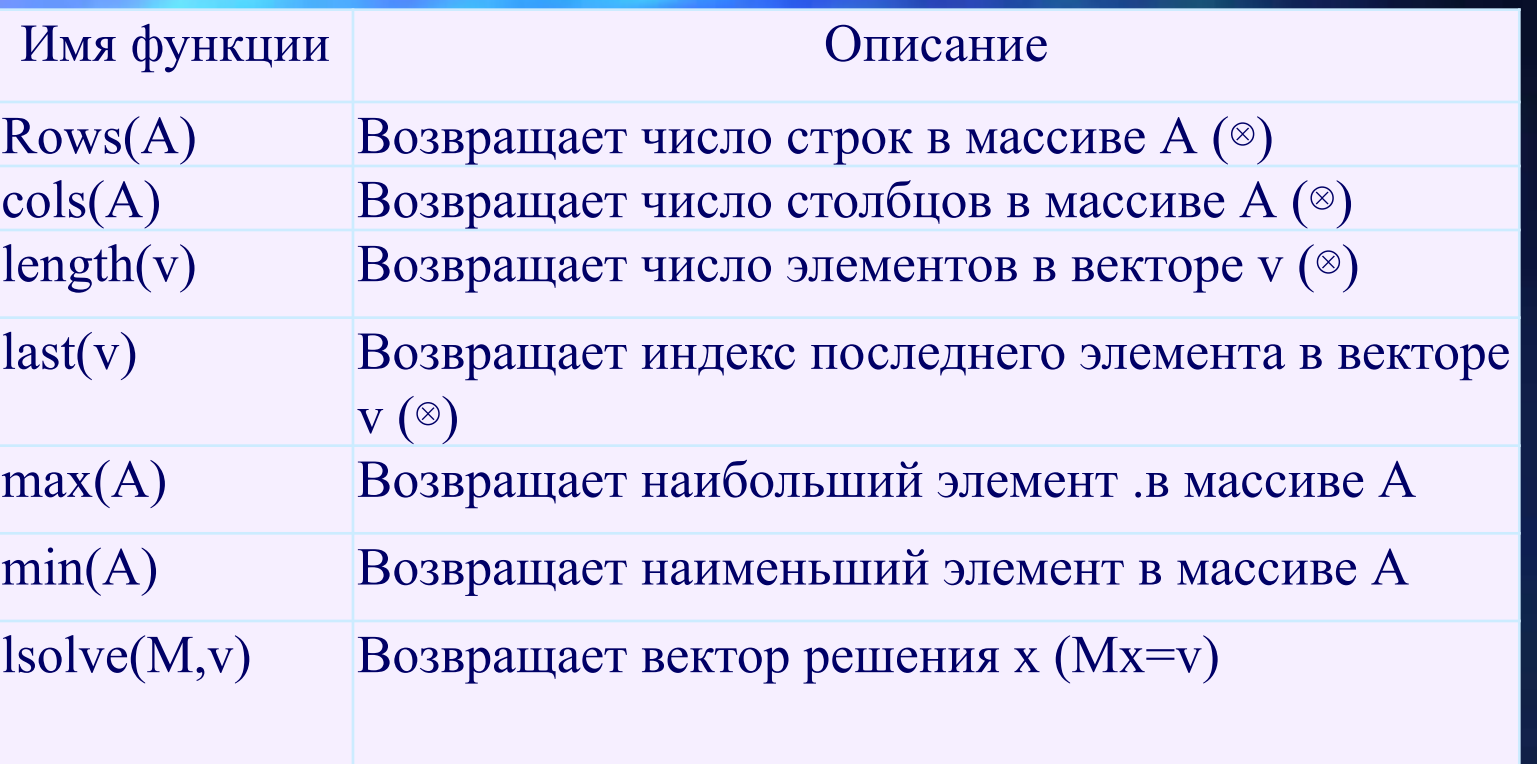

Самый простой способ решения почти всякой несингулярной системы – использование алгоритма Гаусса, реализованного встроенной функцией *lsolve.*

# Системы линейных уравнений

Для решения СЛAУ необходимо выписать коэффициенты при неизвестных в виде матрицы. Введите матрицу (3\*3) коэффициентов и матрицу свободных членов (3\*1):

$$
m := \begin{pmatrix} 2 & -2 & 4 \\ 2 & 1 & -4 \\ 1 & -4 & 2 \end{pmatrix} \quad v := \begin{pmatrix} 4 \\ -1 \\ -1 \end{pmatrix}
$$
  
3  
3  
3  
3  
3  
3  
3  
3  
3  
4  
5  
5  
5  
5  
5  
6  
1  
6  
2  
9  
2  
9  
2  
5  
6  
1  
6  
1  
6  
1  
6  
1  
6  
1  
6  
1  
6  
1  
6  
1  
6  
1  
6  
1  
6  
1  
6  
1  
6  
1  
6  
1  
6  
1  
6  
1  
6  
1  
6  
1  
6  
1  
6  
1  
6  
1  
6  
1  
6  
1  
6  
1  
6  
1  
6  
1  
6  
1  
6  
1  
6  
1  
6  
1  
6  
1  
6  
1  
6  
1  
6  
1  
6  
1  
6  
1  
6  
1  
6  
1  
6  
1  
6  
1  
6  
1  
6  
1  
6  
1  
6  
1  
6  
1  
6  
1  
6  
1  
6  
1  
6  
1  
6  
1  
6  
1  
6  
1  
6  
1  
6  
1  
6  
1  
6  
1  
6  
1  
6  
1  
6  
1  
6  
1  
6  
1  
6  
1  
6  
1  
6  
1  
6  
1  
6  
1  
6  
1  
6  
1  
6  
1  
6  
1  
6  
1  
6  
1  
6  
1  
6  
1  
6  
1  
6  
1  
6  
1  
6  
1  
6  
1  
6  
1  
6  
1  
6  
1  
6  
1  
6  
1  
6  
1  
6  
1  
6  
1  
6  
1  
6  
1  
6  
1  
6  
1  
6  
1  
6  
1  
6  
1  
6  
1  
6  
1  
6  
1  
6  
1  
6  
1  
6  
1  
6  
1  
6  
1  
6  
1  
6

Затем вычислим обратную матрицу и произведение обратной матрицы m-1 на v Результат – решение СЛАУ.

В различных аспектах человеческой деятельности, явлениях природы мы сталкиваемся с динамическим временными рядами (например, количество произведенного мяса, молока, динамика заболеваемости и т.д.). Например, в таблице 1 приведена динамика урожайности картофеля с 1 га в некотором хозяйстве.

#### Векторные и матричные функции MathCad

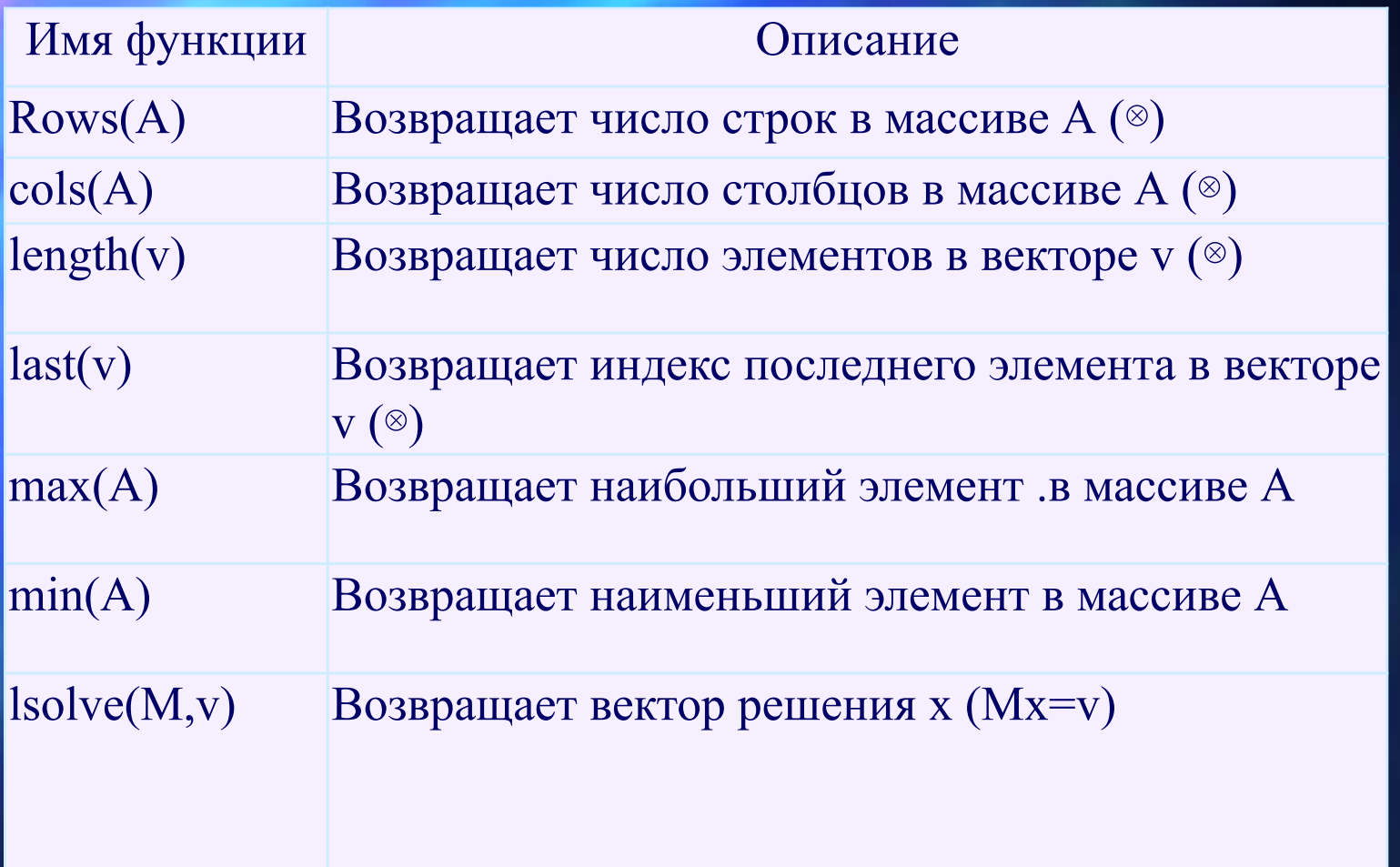

Основным объектом исследования будет выборка экспериментальных данных, которые чаще всего, представляются в виде массива, состоящего из пар чисел (*xi,yi*).

В связи с этим возникает задача аппроксимации дискретной зависимости непрерывной функцией. Функция в зависимости от специфики задачи, может отвечать различным требованиям:

- $F(x)$  должна проходить через точки  $(x_i, y_i)$ , т.е. В этом случае говорят об *интерполяции* данных функцией *F(x)* во внутренних точках между *х<sup>i</sup>* или *экстраполяции* за пределами интервала, содержащими все *x<sup>i</sup>*
- *● F(x)* должна некоторым образом приближать точки *y(xi), не обязательно проходя через точки (xi,yi)*
- *●* Такова постановка задач *регрессии*, или *сглаживание данных*

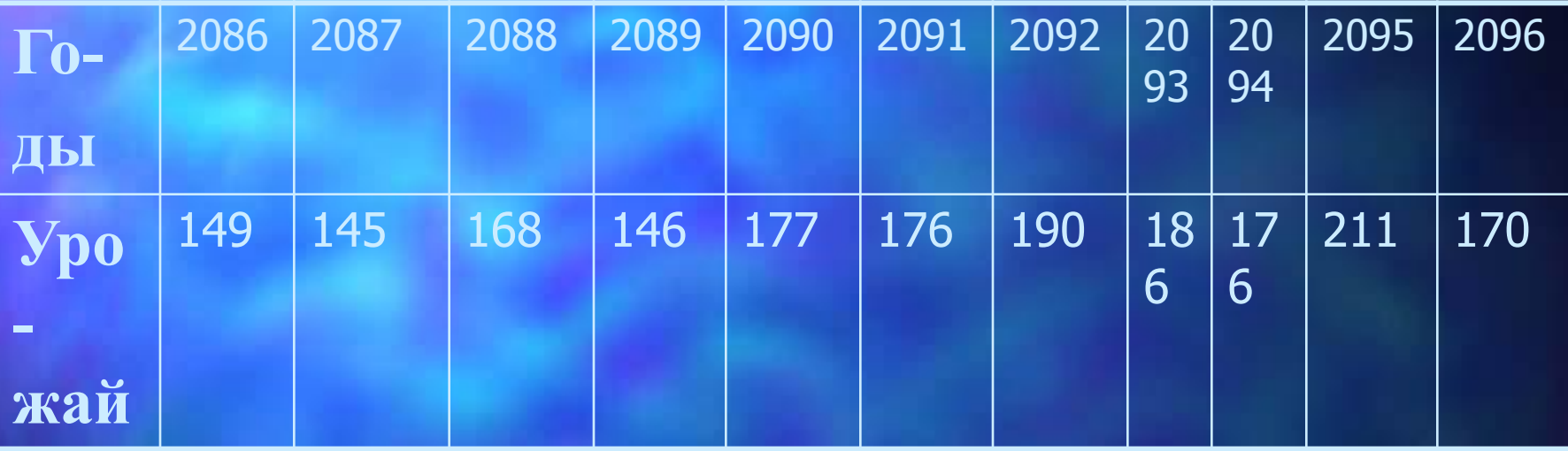

Сравнивая урожайность в разные годы, мы видим, что имеется тенденция к повышению урожайности, хотя в отдельные годы наблюдается колебания от среднего значения в силу различных метеорологических причин. Найдем уравнение линии, описывающее данную тенденцию.

#### **Решение экономических задач**

Данная тенденция носит линейный характер, поэтому уравнение (данное уравнение называется **трендом**) будем искать в виде **y=bx+a.** Зная коэффициенты а и b можно спрогнозировать показатель на 2097 год (x=97, а урожай Y вычисляется).

Самый простой и наиболее часто используемый вид регрессии – линейная. Введем вариацию ряда **VX** (годы), **VY**(урожайность) в виде *матриц* размерностью 11 х 1 (см. рис. 1)

 Вычислите коэффициенты **a** и **b**. Постройте график исходных данных (кружки) и линию тренда (f(x)). Вычислите прогноз на 2097 год. **● Шаг 3.** Найдем коэффициент корреляции **corr(VX,VY)=** (Показывает тесноту связи факторов **VX** и **VY**. Чем ближе к 1, тем теснение зависимость).

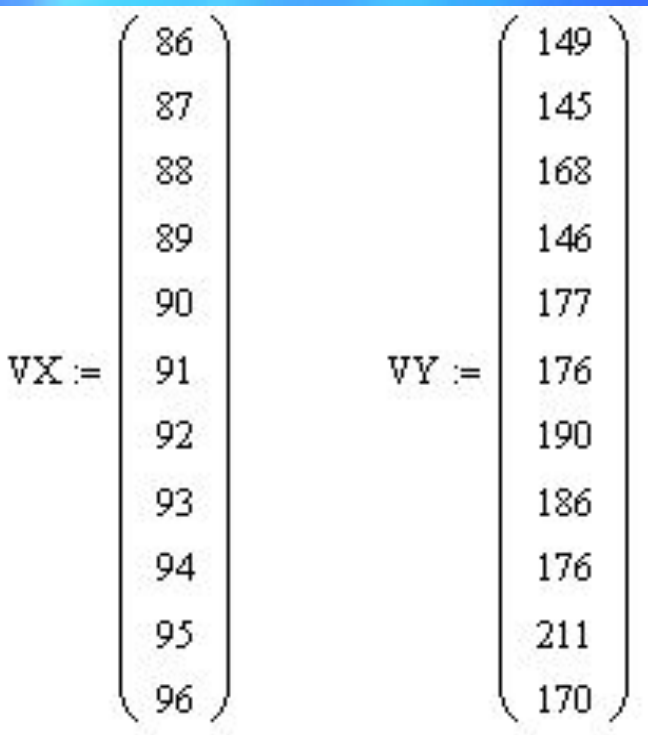

 $\mathtt{a}\coloneqq \text{intercept}(\mathbb{V}\mathbf{X},\mathbb{V}\mathbf{Y})$  $\mathbf{b} \coloneqq \text{slope}(\mathbf{V} \mathbf{X}, \mathbf{V} \mathbf{Y})$  $a = -229.873$   $b = 4.418$ 

Эти функции возвращают наклон и смещение линии, которая наилучшим образом приближает данные в смысле наименьших квадратов. Если поместить значения x в вектор vx и соответствующие значения y в vy, то линия определяется в виде

 $y = slope(vx, vy)$ f21.gif (824 bytes)x + intercept(vx, vy) **● slope(vx, vy**) Возвращает скаляр: наклон линии регрессии в смысле наименьших квадратов для данных из vx и vy. **● intercept(vx, vy)** Возвращает скаляр: смещение по оси ординат линии регрессии в смысле наименьших квадратов для данных из vx и vy.

 $i := 1...11$ 

 $x := 86,87..97$ 

 $f(x) := b \cdot x + a$ 

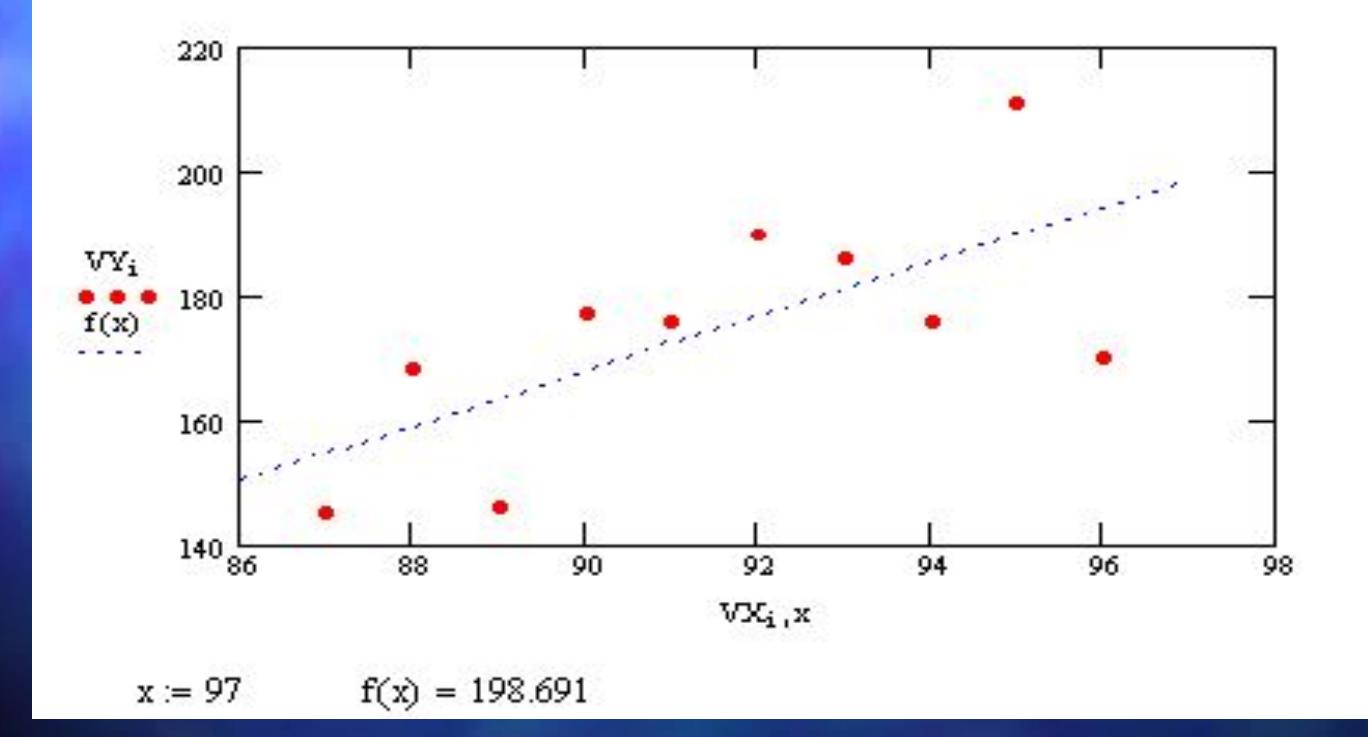

## Многомерная регрессия

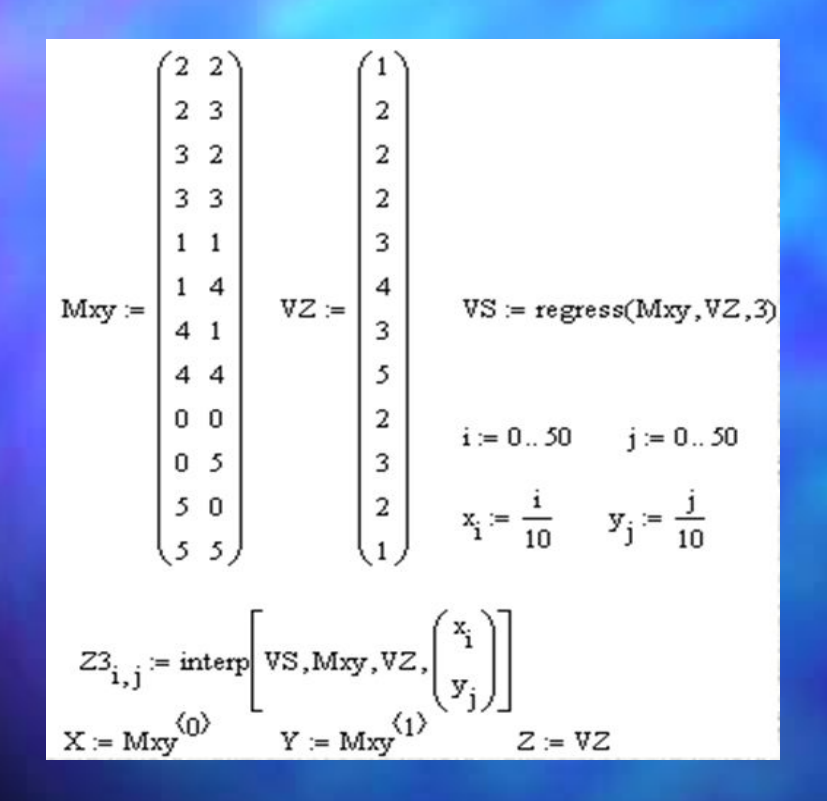

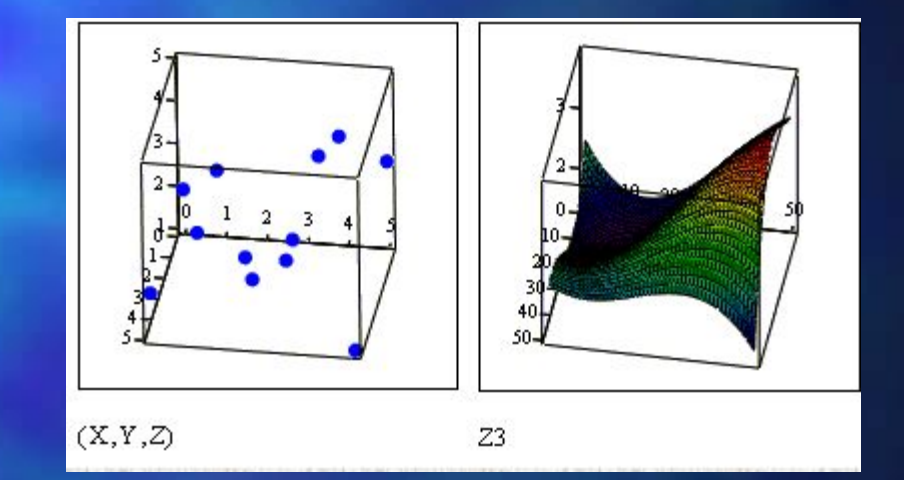

### Многомерная регрессия

**● Regress (Mxy, Vz, n)** — возвращает вектор, запрашиваемый функцией interp (VS,Mxy,Vz,V) для вычисления многочлена п-й степени, который наилучшим образом приближает точки множества Мху и Vz. Мху — матрица mx2, содержащая координаты x и y.

**● Vz** — m-мерный вектор, содержащий z-координат, соответствующих m точкам, указанным в Mxy;

**interp**  $(VS, Mxy, Vz, V)$  — возвращает значение z по заданным векторам VS (создается функциями regress или loess) и Мху, Vz и V (вектор координат х и у заданной точки, для которой находится z).

#### **Транспортная задача**

Транспортная задача является одной из наиболее распространенных задач линейного программирования и находит широкое практическое применение.

#### **Постановка транспортной задачи.**

Некоторый однородный продукт, сосредоточенный у m поставщиков Аi в количестве аi (i=1,…,m) единиц, необходимо доставить n потребителям Bj в количестве bj (j=1,…,n) единиц. Известна стоимость сij перевозки единицы груза о поставщика i к потребителю j.

Составить план перевозок, позволяющий с минимальными затратами удовлетворить потребителей.

## Транспортная задача

$$
a := \begin{pmatrix} 145 \\ 210 \\ 160 \end{pmatrix}
$$
  
\n
$$
b := \begin{pmatrix} 237 \\ 278 \end{pmatrix}
$$
  
\n
$$
\sum a = 515
$$
  
\n
$$
M = \text{rows (a)}
$$
  
\n
$$
M = 3
$$
  
\n
$$
N = 2
$$
  
\n
$$
C := \begin{pmatrix} 11.5 & 7 & 12 \\ 6.2 & 10 & 9.0 \end{pmatrix}
$$
  
\n
$$
f(x) := \sum_{s=0}^{N-1} \sum_{j=0}^{N-1} c_{i,j} x_{i,j}
$$
  
\n
$$
x_{N-1, M-1} = 0
$$
  
\n
$$
x_{N-1, M-1} = 0
$$
  
\n
$$
x_{0,0} + x_{0,1} + x_{0,2} = b_0
$$
  
\n
$$
x_{0,0} + x_{1,1} + x_{1,2} = b_1
$$
  
\n
$$
x_{0,1} + x_{1,1} = a_1
$$
  
\n
$$
x_{0,2} + x_{1,2} = a_2
$$
  
\n
$$
x_{0,2} \ge 0
$$
  
\n
$$
x_{1,0} \ge 0
$$
  
\n
$$
x_{1,2} \ge 0
$$
  
\n
$$
x_{0,1} \ge 0
$$
  
\n
$$
x_{1,2} \ge 0
$$
  
\n
$$
x_{0,1} = \begin{pmatrix} 0 & 210 & 27 \\ 145 & 0 & 133 \end{pmatrix}
$$
  
\n
$$
f(sol) = 3.89 \times 10^3
$$

#### **Экономико-математическая модель задачи**

Исходные данные транспортной задачи приведены схематически: внутри прямоугольника заданы удельные транспортные затраты на перевозку единицы груза сij , слева указаны мощности поставщиков аi , а сверху - мощности потребителей bj .

Д/З: Найти оптимальный план закрепления поставщиков за потребителями хij. (см. л/р "Транспортная задача")